Ned Krastev

# **Multiples Valuation**

## Course Notes

365V

#### **Multiples valuation: The process**

*How to perform multiples valuation in practice*

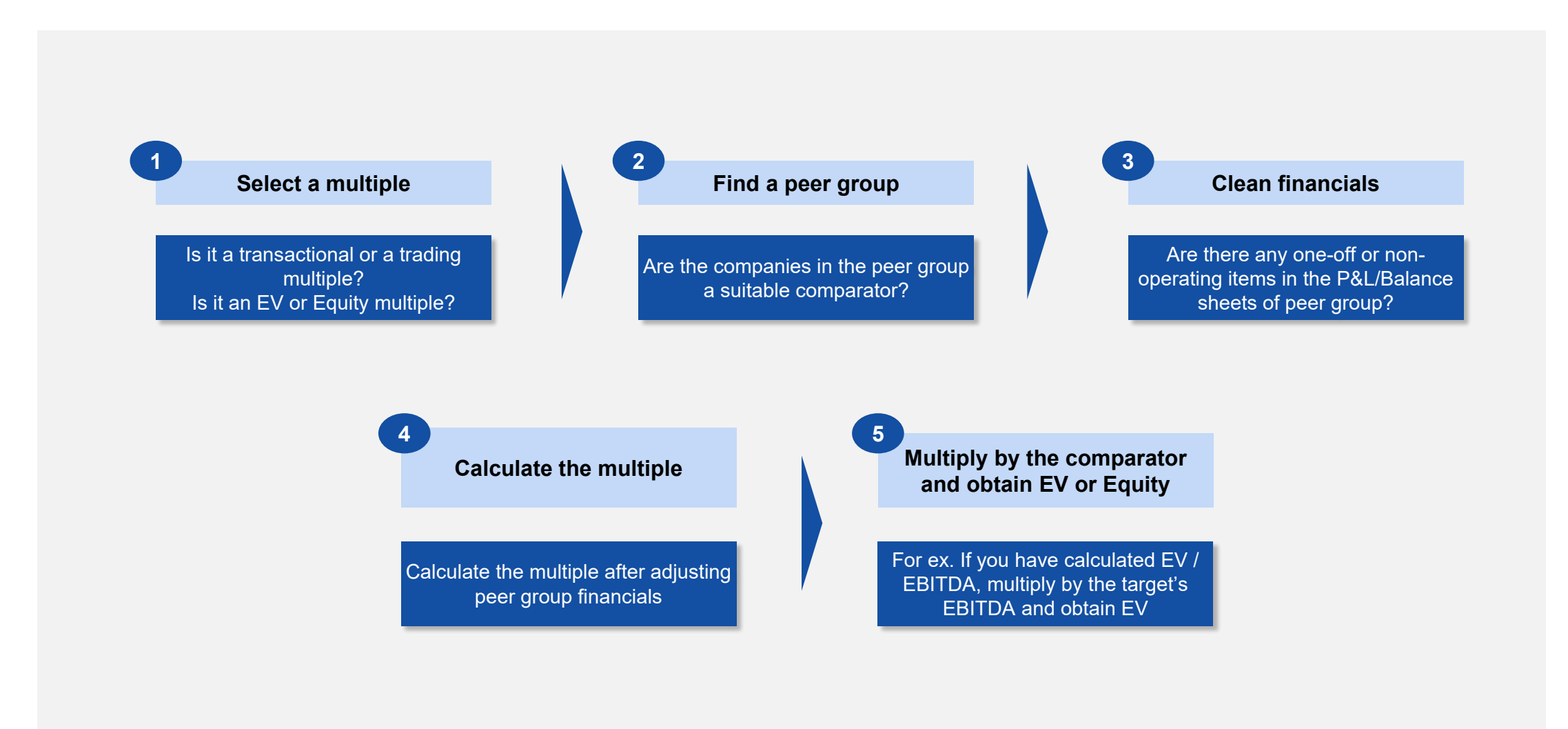

36

# **Why multiples?**

*The advantages of using valuation multiples*

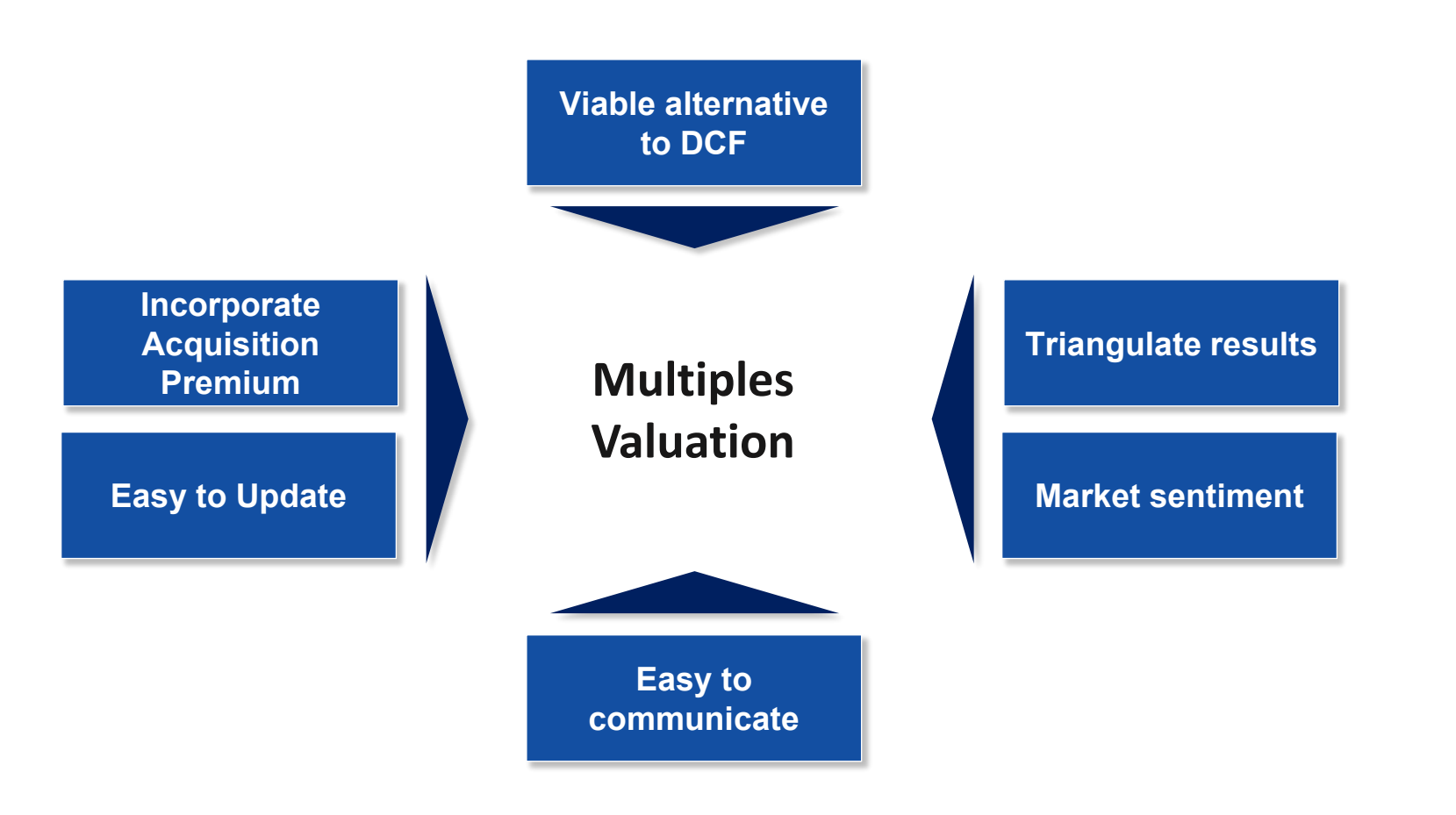

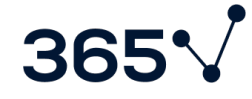

### **Transaction vs. Trading multiples**

*Comparison between transaction and trading multiples*

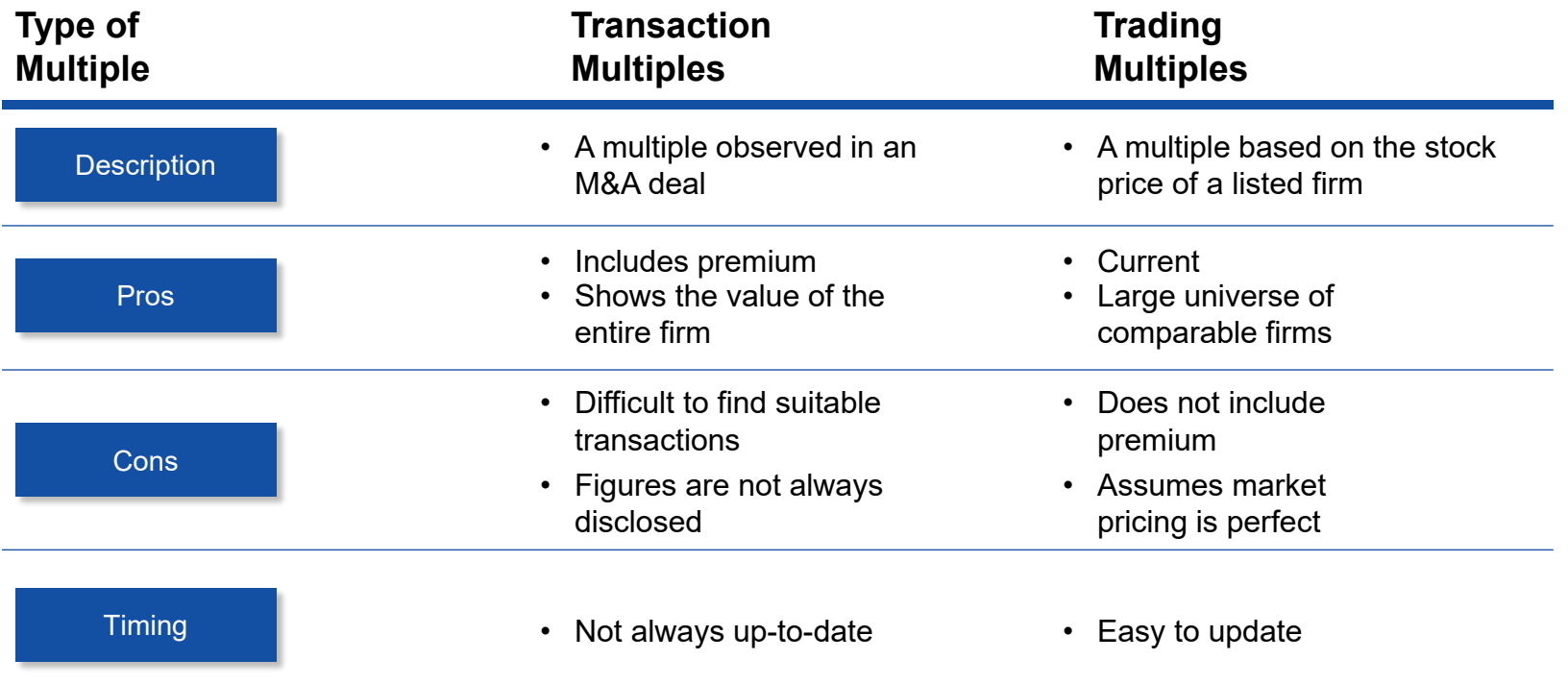

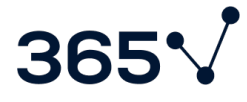

#### **Enterprise Value vs. Equity Multiples**

*Comparison between multiples based on a firm's enterprise value and equity-based multiples*

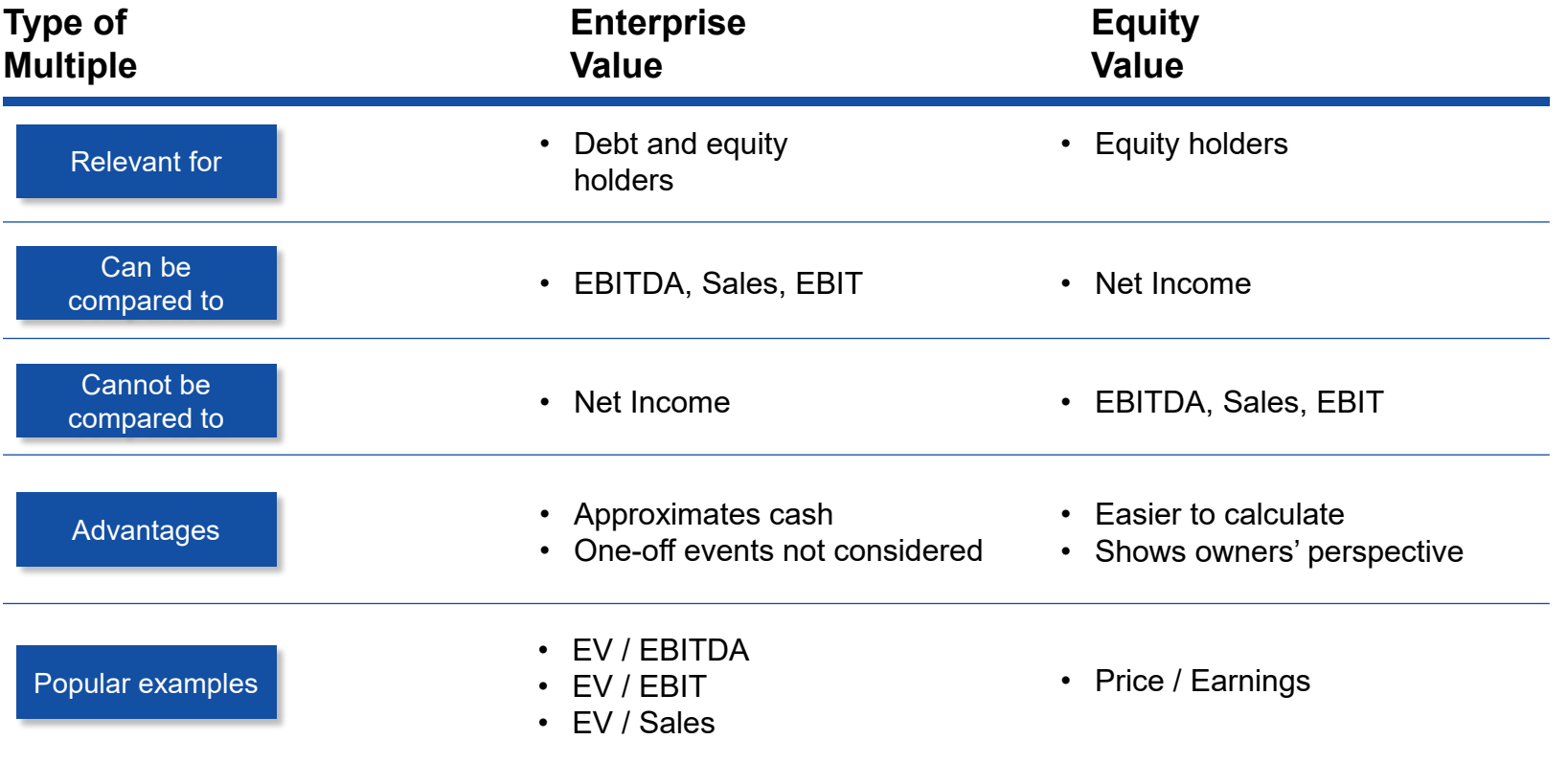

# **Popular Multiples**

*Examples of multiples used by practitioners*

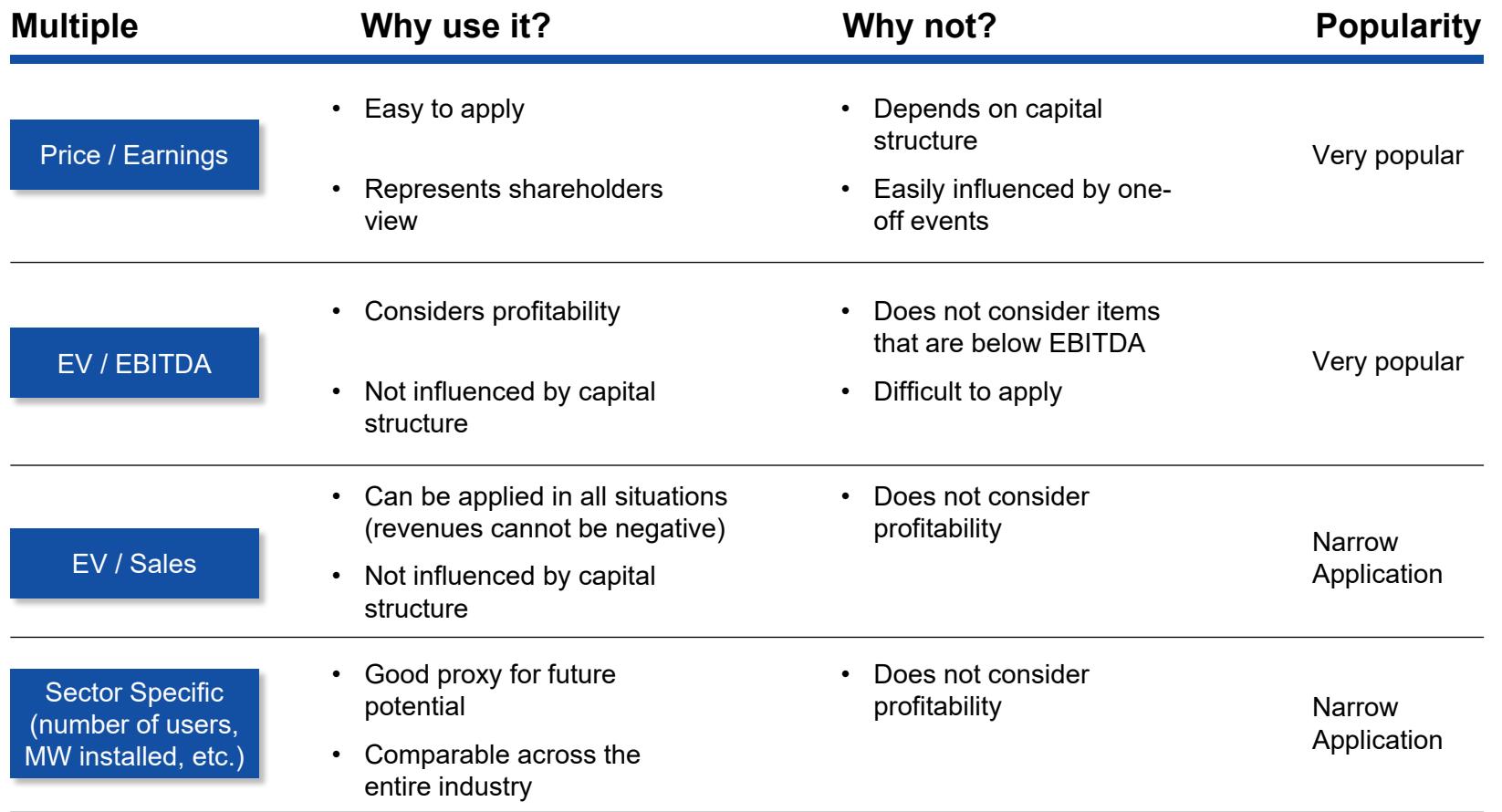

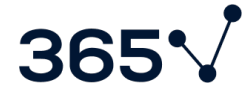

#### **How do we select the right peer group?**

*A relative valuation is only as good as the quality of the peer group selected*

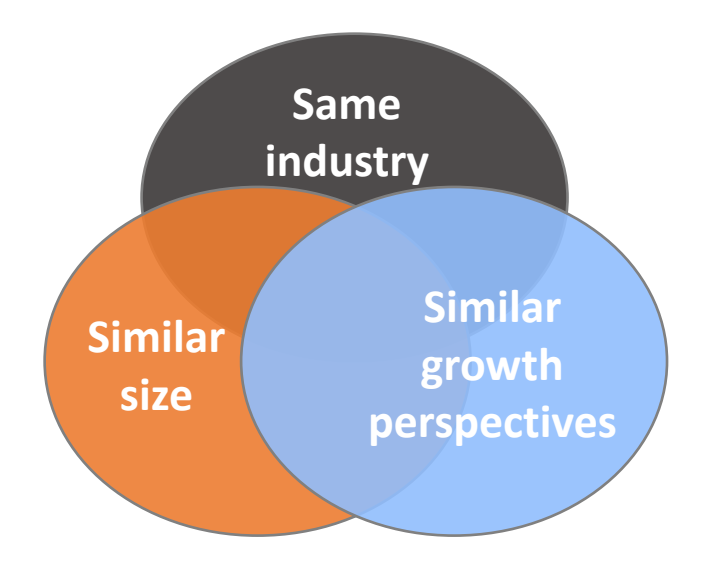

#### **Find 6 or 7 companies that are similar enough to the Target firm**

*When selecting peer group, we should look for companies that are similar in terms of:*

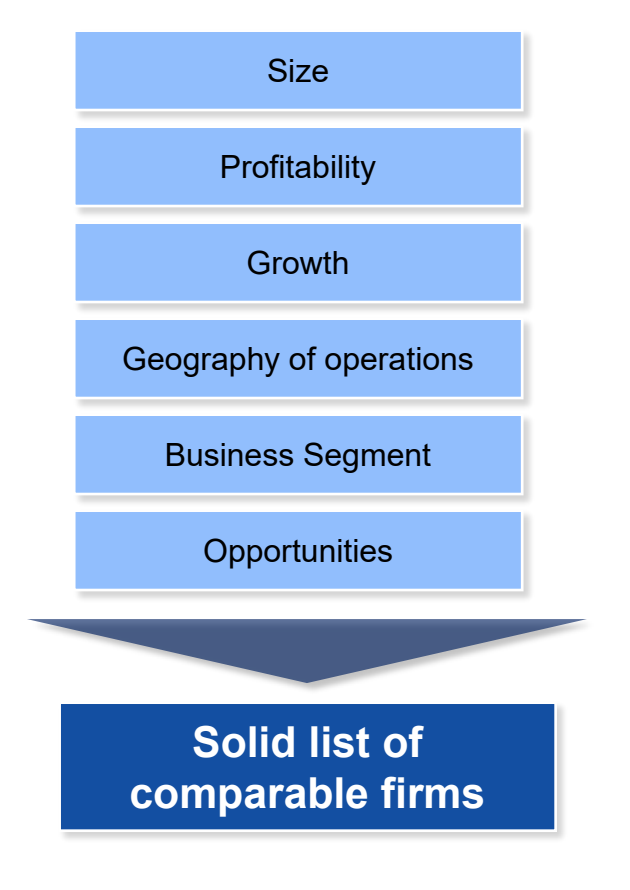

36

365 V Financial Analyst

# **Master the Finance Skills Necessary to Succeed. Now at 60% OFF!**

Become an expert in financial reporting, accounting, analysis, or modeling with our comprehensive training program.

**Save 60%** on an annual plan from the online learning program that helped more than 2 million people advance their careers.

- Learn from industry-leading instructors and gain practical skills to advance your career.
- Build your knowledge with self-paced  $\left( \begin{matrix} 1 \\ 2 \end{matrix} \right)$ courses and enjoy the flexibility of online learning.
- Validate your skills with exams and இ certificates demonstrating your expertise to potential employers.
- l≐l
	- Stand out in the job market with a strong resume created with our resume builder.

#### **Start learning now**

30-day money-back quarantee

### Ned Krastev

Email: team@365financialanalyst.com

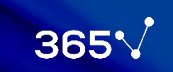